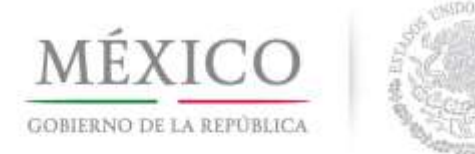

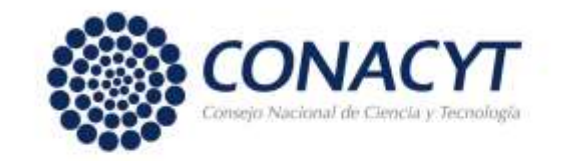

México, D. F. a 15 de diciembre de 2014

# **SISTEMA NACIONAL DE INVESTIGADORES**

Por acuerdo del Consejo de Aprobación, la Secretaría Ejecutiva del Sistema Nacional de Investigadores comunica los Resultados de la Evaluación de las Solicitudes de Reconsideración de la Convocatoria de Ingreso o Permanencia 2014.

# **1. Resultados de las solitudes de reconsideración 2014**

1.1 Los investigadores que presentaron solicitud de reconsideración al resultado de la **Convocatoria de Ingreso o Permanencia 2014**, a partir de esta fecha y a través del Currículum Vitae Único (CVU) del CONACYT, tienen a su disposición el documento que contiene el dictamen de la evaluación. Para visualizarlo se requiere realizar el siguiente procedimiento:

- Ingrese a su **Currículum Vitae Único (CVU) del CONACYT**
- Dentro del Menú principal seleccione la opción "**SNI"**
- Ingrese al Submenú **"Resultados de Convocatoria"**
- Pulse sobre la etiqueta color azul **"Oficio Individual"** que se encuentra en la sexta columna de la fila correspondiente a la convocatoria número **290844**.
- En caso de que su dictamen sea aprobatorio, también podrá tener acceso al documento que contiene su nombramiento.

1.2 En apego al **Artículo 51** del Reglamento, la recomendación emitida por la Comisión Revisora se sometió a la consideración del Consejo de Aprobación a través de la Secretaria Ejecutiva para su decisión final. Las resoluciones del Consejo de Aprobación son definitivas e inapelables, por lo que no se admitirá recurso alguno.

1.3 En apego a lo establecido en el Reglamento del SNI, se hacen del conocimiento público, los resultados de la evaluación de las **[solicitudes rectificadas](http://www.conacyt.gob.mx/images/SNI/LISTADO_PUBLICACION_ING_O_PERM.pdf)**, con la especificación de los nombres y la indicación de la categoría y el nivel otorgados. La lista se presenta ordenada de manera alfabética de acuerdo con el apellido paterno.

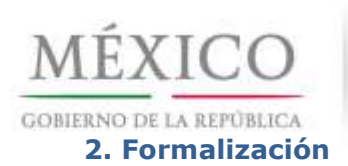

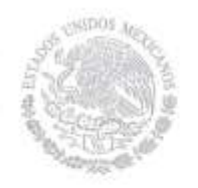

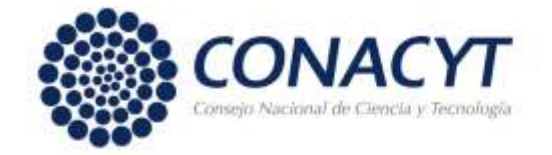

Los solicitantes cuyo dictamen se rectificó y que cumplan con lo establecido en la fracción I o cumplan con las especificaciones señaladas en la fracción II del Artículo 67 del Reglamento del SNI, deberán suscribir un convenio con el CONACYT en donde se estipulen las formas y condiciones para el otorgamiento del estímulo económico, de acuerdo con lo dispuesto en el siguiente cuadro:

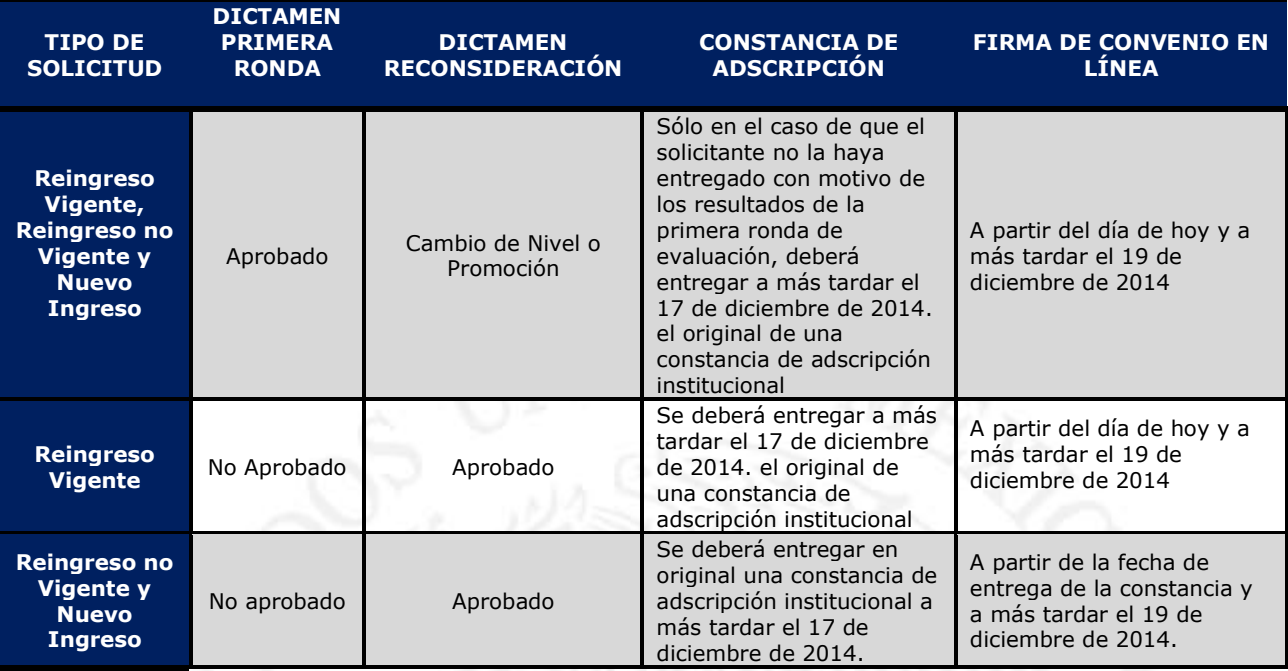

# **2.1 Constancias de adscripción**

Los solicitantes que atendiendo el cuadro anterior requieran presentar una constancia de adscripción, deberán enviar el original de dicho documento directamente al SNI.

Los documentos no podrán tener una antigüedad superior a tres meses a la fecha en la que se presentan, deberán ser suscritos por la autoridad facultada para ello por la institución y deberán especificar obligatoriamente:

- Que la relación con la institución sea a través de un contrato o un convenio institucional
- Nombramiento
- Dependencia o departamento de la Institución, así como entidad federativa
- Horas semanales de compromiso con la institución, (por lo menos 20 horas)
- Funciones asignadas, mencionando específicamente que realiza actividades de investigación científica o tecnológica.
- Fechas exactas de inicio y fin del contrato o convenio institucional

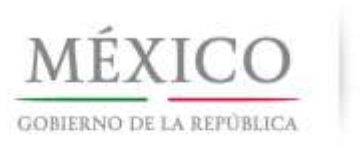

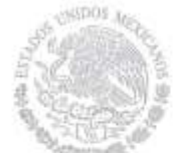

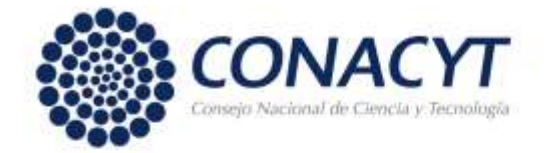

2.1.1 No se dará curso a las constancias que señalen que el convenio o contrato institucional se encuentra en trámite o que no cumplan con todos los requisitos señalados.

2.1.2 Las constancias de adscripción se deberán presentar al SNI a más tardar **el 17 de diciembre de 2014**. En caso de que el SNI no reciba la constancia, no se liberará el convenio que se requiere suscribir para tener derecho a recibir el estímulo económico.

2.1.3 El SNI vía correo electrónico, acusará recibo de las constancias a los solicitantes.

2.1.4 Los solicitantes que presenten su carta de adscripción y suscriban el convenio correspondiente en el plazo establecido, tendrán derecho a recibir el pago del estímulo económico en el mes de enero de 2015. En los casos en los que los trámites se realicen en fechas posteriores, se aplicará la normativa correspondiente.

# **2.2 Suscripción de convenios**

2.2.1 Quienes hayan presentado su constancia de adscripción en los términos y plazos señalados en el presente aviso, deberán suscribir electrónicamente el convenio correspondiente a más tardar el 19 de diciembre del presente año.

2.2.1 El procedimiento para efectuar la firma electrónica del convenio es el siguiente:

•Ingrese a su Currículum Vitae Único (CVU) del CONACYT.

•Seleccione la opción SNI

•Ingrese a la opción Firma de Convenio

•Lea el contenido del convenio, si está de acuerdo ingrese su firma electrónica y pulse el botón "Firmar"

•Una vez que lo haya firmado, el sistema informático le enviará un acuse de recibo a la dirección de correo electrónico registrada como principal en su CVU.

•Se sugiere que imprima y conserve un ejemplar del documento. (No es necesario enviarlo físicamente al SNI).

En el caso de que no cuente o no recuerde su firma electrónica:

•Ingrese a su Currículum Vitae Único (CVU) del CONACYT.

•Seleccione "Registro de firma electrónica".

•Se desplegarán las indicaciones para el registro de la firma, así como el procedimiento para cancelarla y poder registrar una nueva.

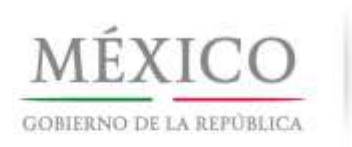

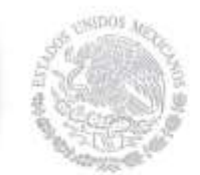

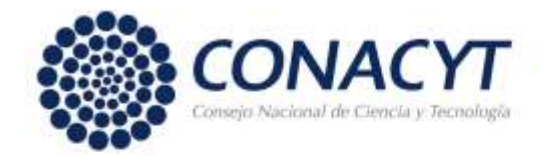

# **3. Renuncia a periodo ampliado**

Los investigadores nacionales de nivel I ó II que presentaron solicitud de reingreso vigente, que como resultado de la evaluación 2014 obtuvieron nuevamente dicha distinción y que consideren que los periodos ampliados no les son convenientes para su evolución profesional, podrán solicitar por escrito al Director del SNI, a más tardar a las 23:59 horas, tiempo del centro del día 20 de enero de 2015, que su nueva distinción y, en su caso, convenio sean elaborados por tres años.

#### **4. Retiro de expedientes académicos**

A partir de esta fecha y hasta el 23 de enero de 2015 se devolverán los expedientes académicos presentados por los postulantes de las **Áreas IV: Humanidades y Ciencias de la Conducta y V: Ciencias Sociales** bajo la "Convocatoria 2014 para Prórroga de la Distinción en el SNI".

Para dicho propósito se deberá acudir en persona con alguna identificación o enviar a un propio con carta poder e identificación al Archivo Académico del SNI, ubicado en el mezzanine del edificio del CONACYT, en el horario de 8:30 a 14:30 hrs. de lunes a viernes, con excepción de los días que comprenden el periodo vacacional del SNI que será del 22 de diciembre de 2014 al 7 de enero de 2015.

Los expedientes académicos que no se hayan retirado al 23 de enero de 2015 serán turnados para su destrucción.

#### **5. Información sobre el Contenido del Presente Comunicado**

Para mayor información relacionada con este comunicado, favor de comunicarse al teléfono 5322 77 00 de lunes a viernes de 8:30 a 15:00 horas.

- Los solicitantes de Reingreso Vigente serán atendidos en las extensiones 3029, 3026 ó 3036.
- Los solicitantes de Reingreso No Vigente y Nuevo Ingreso en las extensiones 3039, 3052, 3004, 1330 ó 3028.

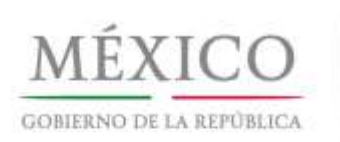

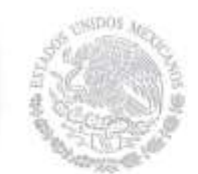

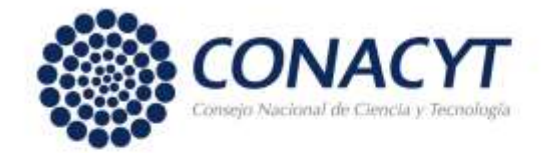

# **6. Registro de Cuenta Bancaria.**

Los investigadores de **Nuevo Ingreso y Reingreso No Vigente** que, de acuerdo con lo establecido en el Reglamento del SNI, tienen derecho a recibir el pago del estímulo económico, deberán efectuar el registro de una cuenta bancaria para recibir los depósitos correspondientes. El procedimiento para registrar la cuenta bancaria, que podrá realizar a partir del 18 de diciembre de 2014, es el siguiente:

**a)** Ingrese a su **Currículum Vitae Único (CVU)** del CONACYT.

**b)** Seleccione la opción "SNI"

**c)** Ingrese a la opción "Captura de cuenta bancaria" (no debe registrar los datos bancarios en el apartado de ayudantes de investigador).

**d)** Integre los datos solicitados y verifique que esté correcta la información numérica de la cuenta y la CLABE interbancaria de 18 dígitos.

**e)** No olvide firmar electrónicamente la solicitud de registro (con la misma clave con la que firmó su convenio) y finalizar la aplicación, ya que de lo contrario no quedará registrada.

En cumplimiento a los lineamientos sobre el manejo de información se debe considerar que:

**a)** Le corresponderá a cada investigador el registro de la información bancaria en el "Currículum Vitae Único (CVU)" mediante su clave personal de acceso.

**b)** El resguardo de su clave personal de acceso para garantizar la

confidencialidad y seguridad de la información bancaria es responsabilidad de cada investigador.

**c)** El personal del SNI no está autorizado para recibir ningún documento bancario, no tiene clave de acceso al CVU de los investigadores y no tramita ni tiene injerencia en la apertura de las cuentas bancarias.

**d)** Para el proceso de pago de estímulos del 23 de Enero de 2015 se considerarán las cuentas registradas hasta el **9 de enero de 2015**.

**e)** En el caso de los investigadores de reingreso no vigente que tengan un registro de cuenta bancaria de una vigencia anterior, se les solicita que hagan nuevamente el registro no obstante que se trate de la misma cuenta, ya que debemos solicitar la validación bancaria para integrarla a nuestra base de datos, para tal fin debe de llamar al Centro de Soporte Técnico para que le habilite la pantalla de captura.

**f)** Debe tener una cuenta BBVA-Bancomer vigente a su nombre (donde usted sea el titular principal). Este es el único medio implementado por el CONACYT para el pago de los estímulos económicos.

**g)** A fin de que el depósito no sea rechazado por el banco, la cuenta no podrá ser de tarjeta de crédito, no deberá estar condicionada o bloqueada para recibir depósitos, no podrá ser una cuenta "EXPRESS" o tener categoría de actividad empresarial,.

**h)** BBVA-Bancomer validará que el nombre registrado en el CVU del CONACYT coincida con el nombre del titular de la cuenta.

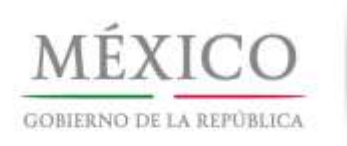

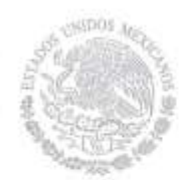

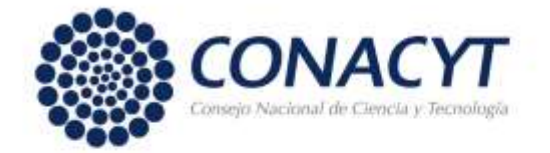

**i)** La respuesta sobre la validación y el registro de la cuenta bancaria se la hará llegar la aplicación de People Soft a su correo electrónico a más tardar el 23 de enero de 2015. Antes de esta fecha no es posible proporcionar ningún tipo de información ya que los datos no están disponibles para el personal del SNI.

# **7. Asistencia Técnica**

Para la atención a sus dudas y asistencia técnica en la navegación de las pantallas del CVU, está a su disposición el Centro de Soporte Técnico en el correo electrónico cst@conacyt.gob.mx, así como en los teléfonos (55)53 22 77 08 y 01 800 800 8649, con horario de lunes a viernes de 9:00 a 19:00 horas y sábado de 10:00 a 14:00 horas.

# A T E N T A M E N T E

# **SECRETARÍA EJECUTIVA** SISTEMA NACIONAL DE INVESTIGADORES CONSEJO NACIONAL DE CIENCIA Y TECNOLOGÍA

Av. Insurgentes Sur No. 1582, tercer piso, ala sur, Col. Crédito Constructor, Delegación Benito Juárez, C. P. 03940, México, D.F. E-mail: [sni@conacyt.mx](mailto:sni@conacyt.mx)